## **Open-AudIT Default Configuration Values and Description**

Below are the default values and a description for the configuration of Open-AudIT. These can all be changed to work as you desire.

To change these using the GUI in Open-AudIT navigate to menu -> Admin -> Configuration -> All

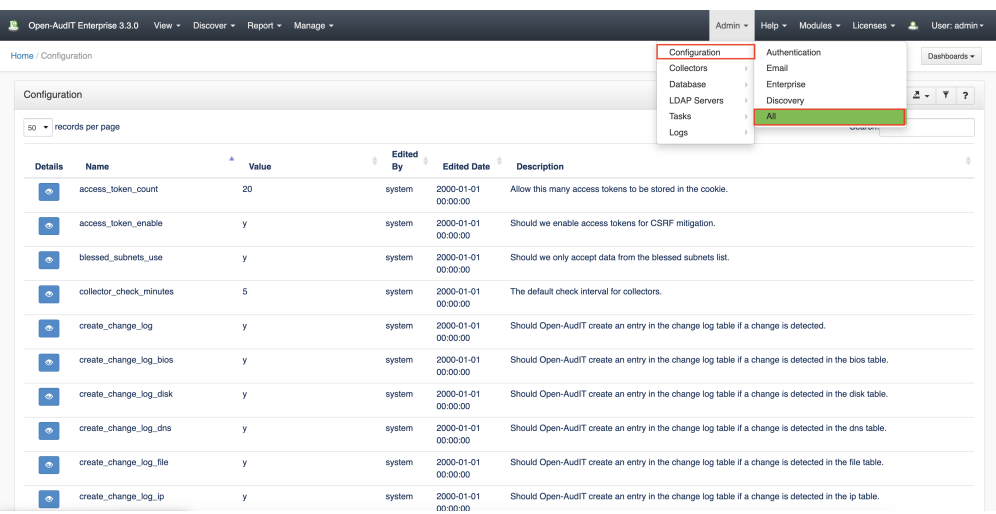

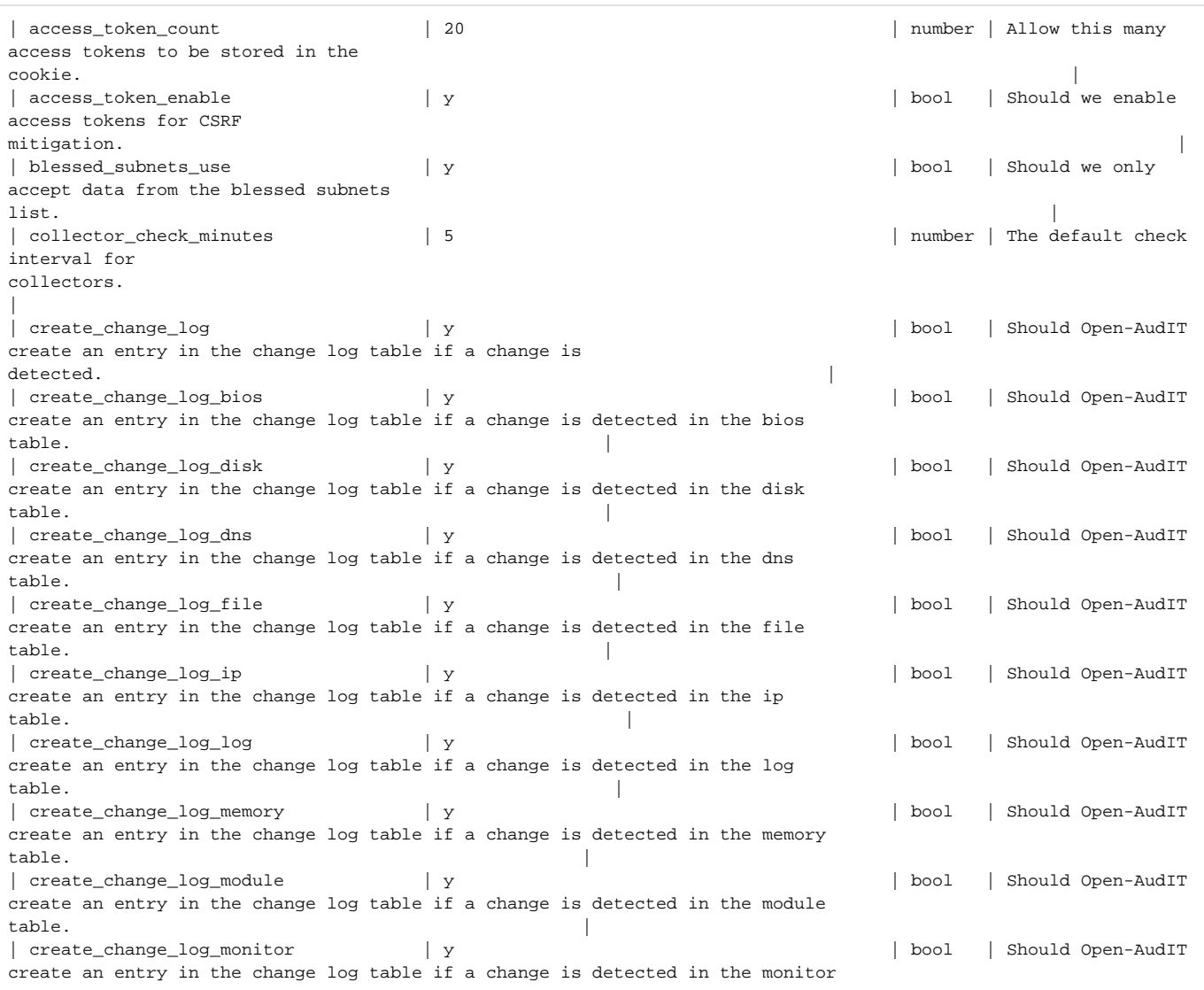

 $table.$   $|$ | create\_change\_log\_motherboad | y | bool | Should Open-AudIT create an entry in the change log table if a change is detected in the motherboard  $table.$   $|$ | create\_change\_log\_netstat | y | bool | Should Open-AudIT create an entry in the change log table if a change is detected in the netstat  $table.$   $|$ | create\_change\_log\_netstat\_dynamic | n | bool | Should Open-AudIT create an entry in the change log table if a change is detected in the netstat table and the port is 49152 or greater. | create\_change\_log\_netstat\_registered | n | bool | Should Open-AudIT create an entry in the change log table if a change is detected in the netstat table and the port is in the range of 1024 to 49151. | | create\_change\_log\_netstat\_well\_known | y | bool | Should Open-AudIT create an entry in the change log table if a change is detected in the netstat table and the port is 1023 or lower. | | create\_change\_log\_network | y | bool | Should Open-AudIT create an entry in the change log table if a change is detected in the network  $table.$   $|$ | create\_change\_log\_nmap | y | bool | Should Open-AudIT create an entry in the change log table if a change is detected in the nmap  $table.$ | create change log\_optical | y | y | bool | Should Open-AudIT create an entry in the change log table if a change is detected in the optical  $table.$   $|$ | create change log pagefile | y | y | | bool | Should Open-AudIT create an entry in the change log table if a change is detected in the pagefile  $table.$   $|$ | create\_change\_log\_partition | y | bool | Should Open-AudIT create an entry in the change log table if a change is detected in the partition  $table.$   $|$ | create change log policy | y | y | bool | Should Open-AudIT create an entry in the change log table if a change is detected in the policy  $table.$   $|$ | create\_change\_log\_print\_queue | y | bool | Should Open-AudIT create an entry in the change log table if a change is detected in the print\_queue  $table.$   $|$ | create\_change\_log\_processor | y | bool | Should Open-AudIT create an entry in the change log table if a change is detected in the processor  $table.$   $|$ | create\_change\_log\_route | y | bool | Should Open-AudIT create an entry in the change log table if a change is detected in the route  $table.$ | create\_change\_log\_san | y | bool | Should Open-AudIT create an entry in the change log table if a change is detected in the san  $table.$ | create\_change\_log\_scsi | y | bool | Should Open-AudIT create an entry in the change log table if a change is detected in the scsi  $table.$ | create change log\_server | y | y | bool | Should Open-AudIT create an entry in the change log table if a change is detected in the server  $table.$   $|$ | create\_change\_log\_server\_item | y | bool | Should Open-AudIT create an entry in the change log table if a change is detected in the server\_item  $table.$   $|$ | create\_change\_log\_service | y | bool | Should Open-AudIT create an entry in the change log table if a change is detected in the service  $table.$   $|$ | create change log share | y | y | bool | Should Open-AudIT create an entry in the change log table if a change is detected in the share  $table.$ | create change log\_software | y | y | bool | Should Open-AudIT create an entry in the change log table if a change is detected in the software  $table.$   $|$ | create\_change\_log\_software\_key | y | bool | Should Open-AudIT create an entry in the change log table if a change is detected in the software\_key  $table.$   $|$ | create\_change\_log\_sound | y | y | | bool | Should Open-AudIT create an entry in the change log table if a change is detected in the sound  $table.$ | create\_change\_log\_task | y | bool | Should Open-AudIT

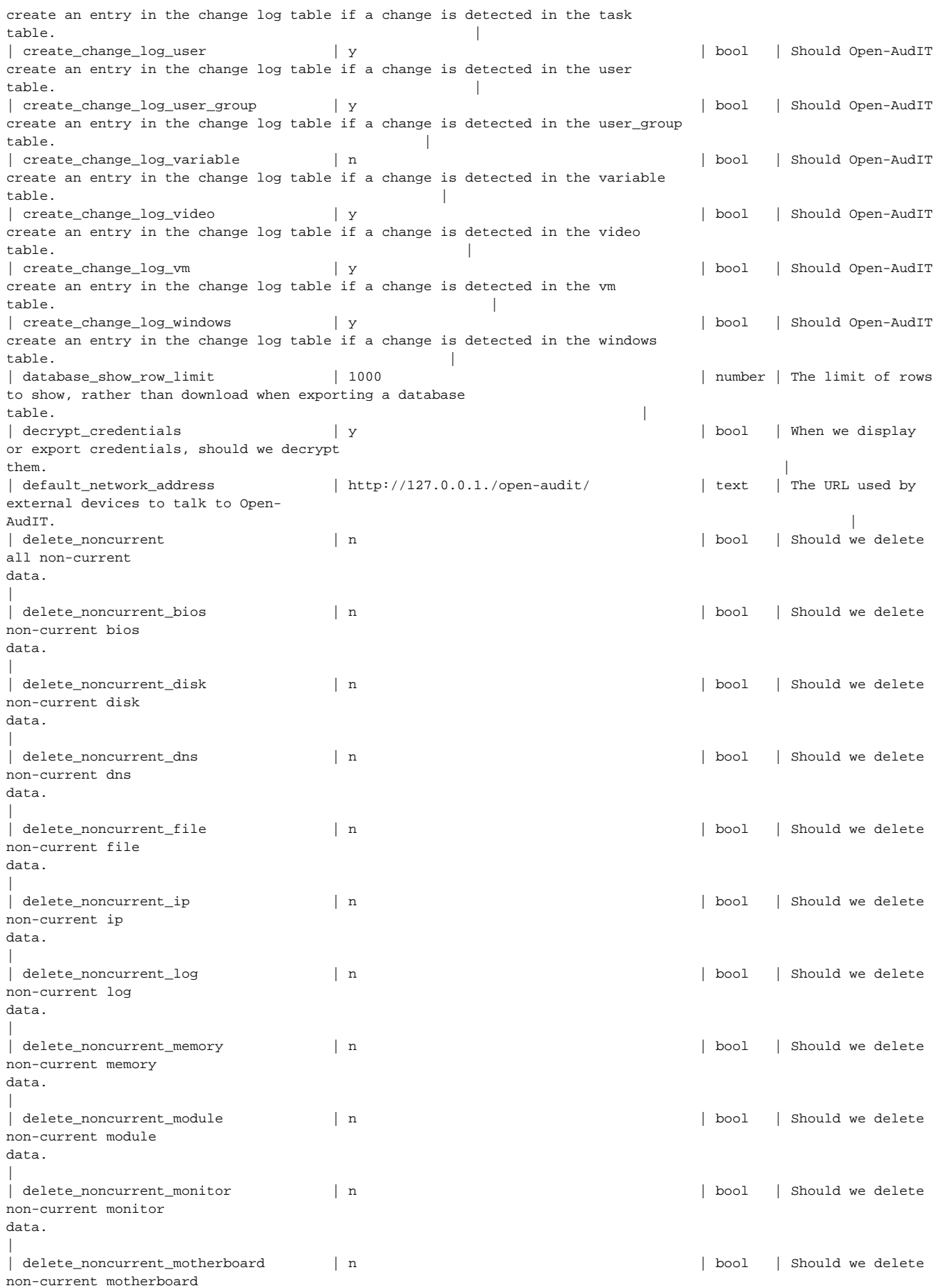

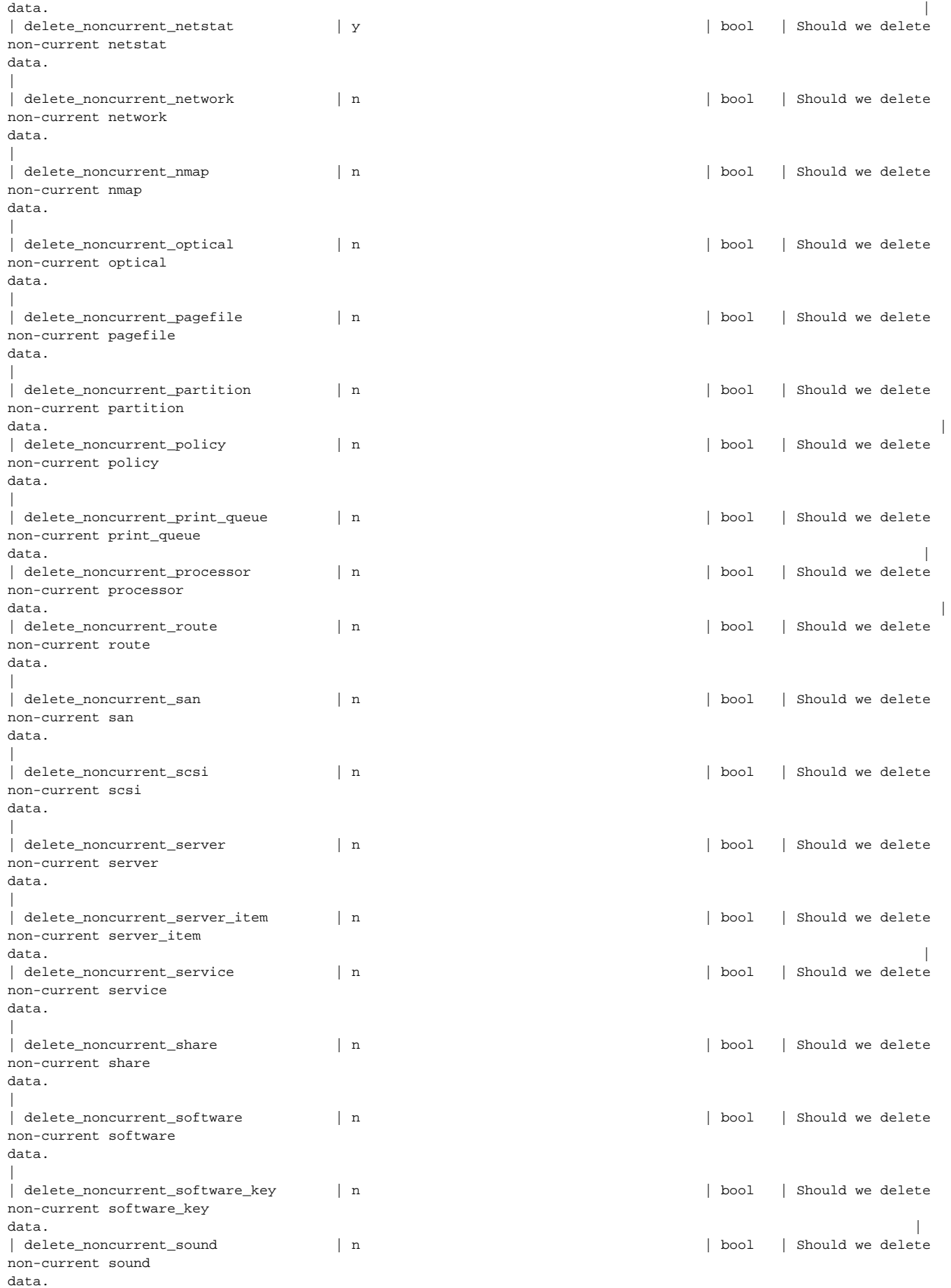

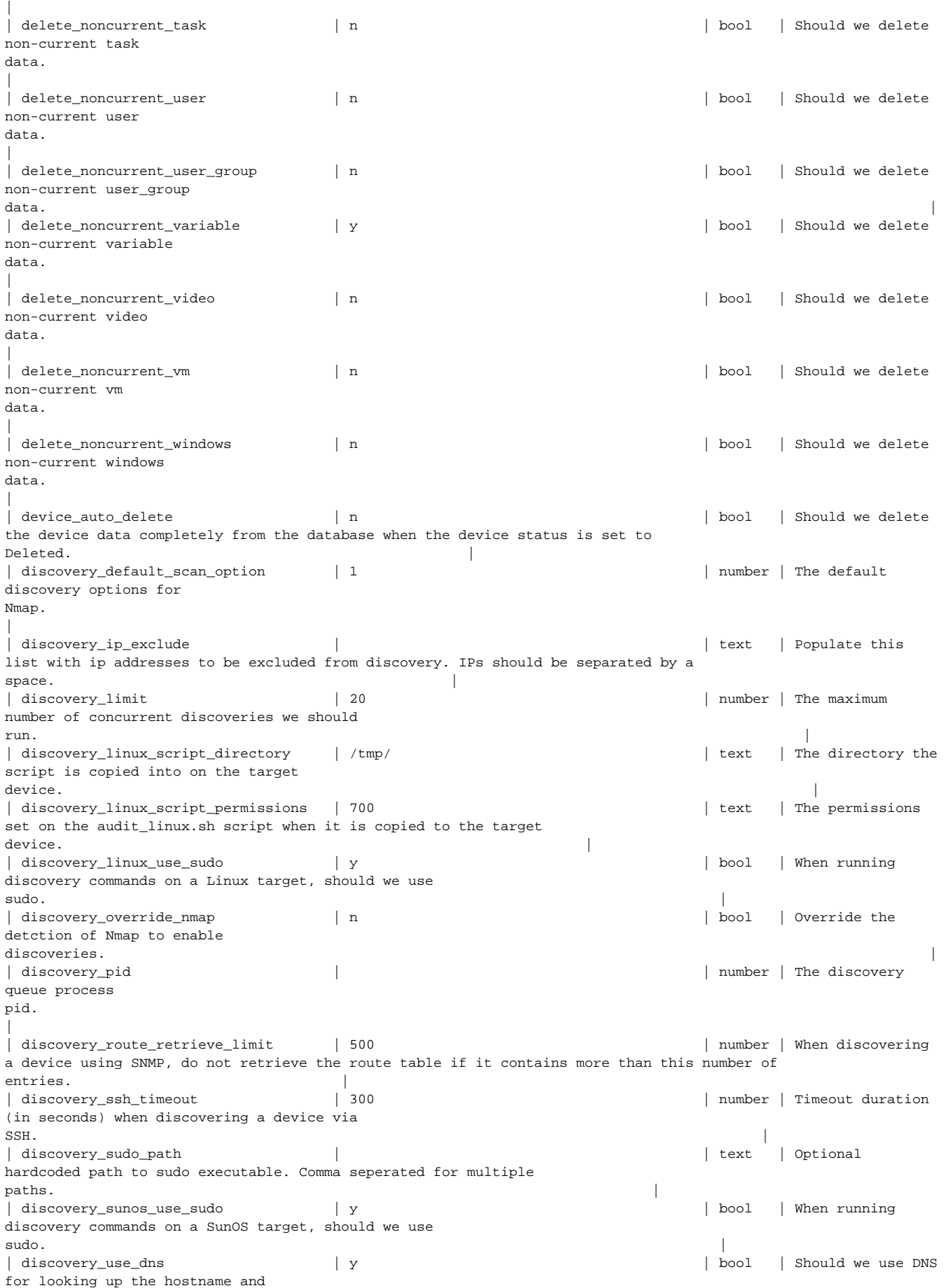

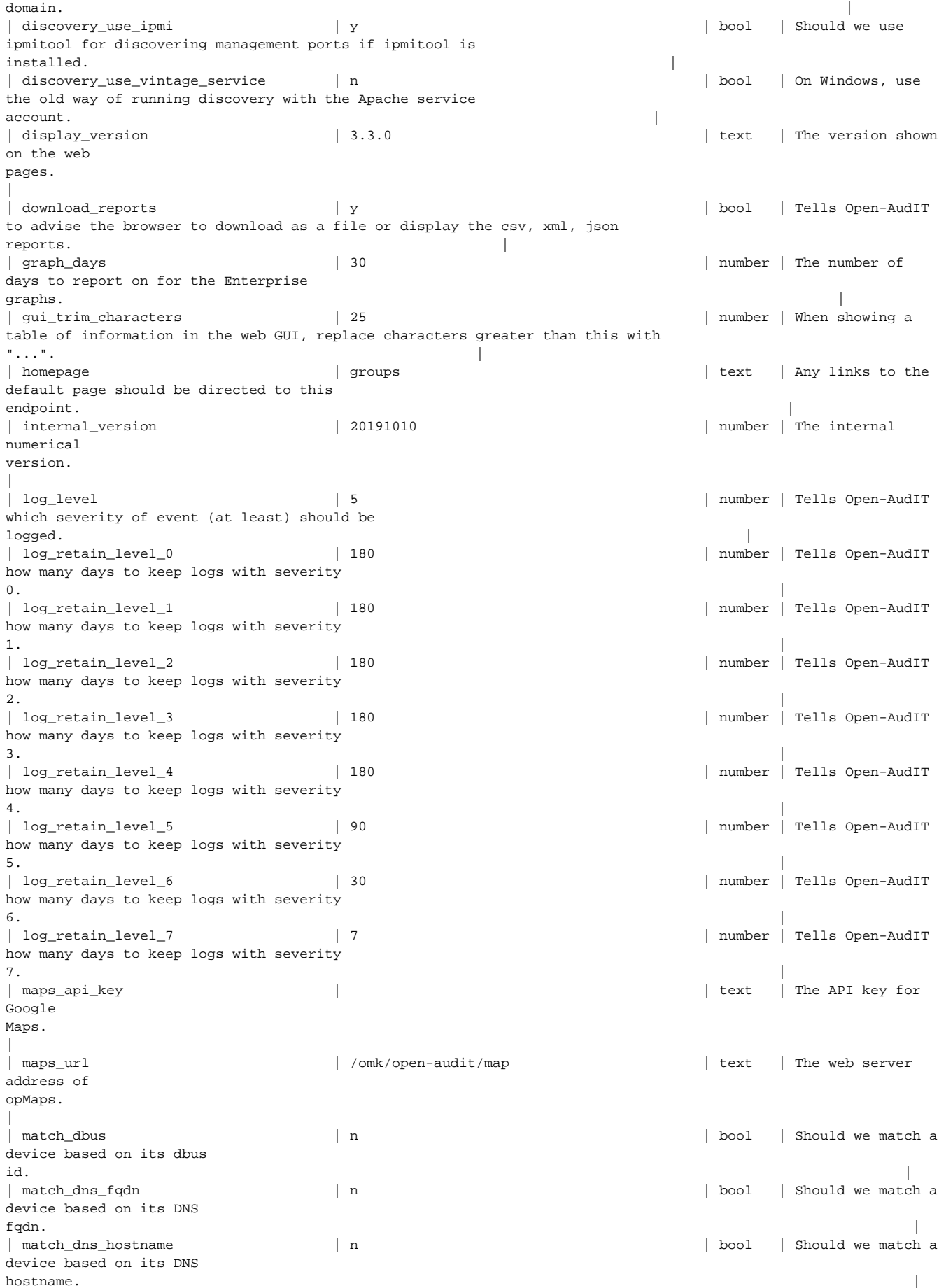

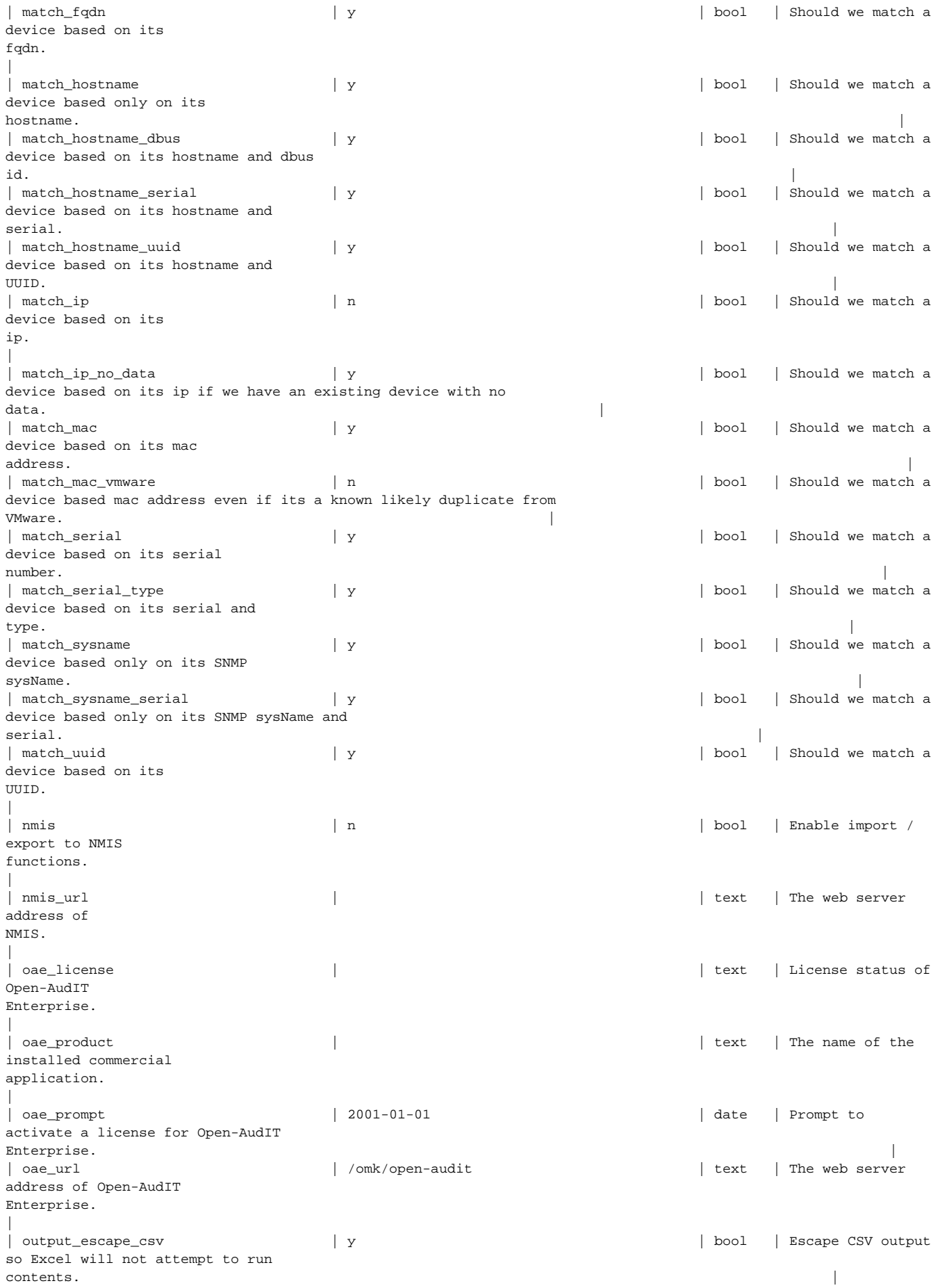

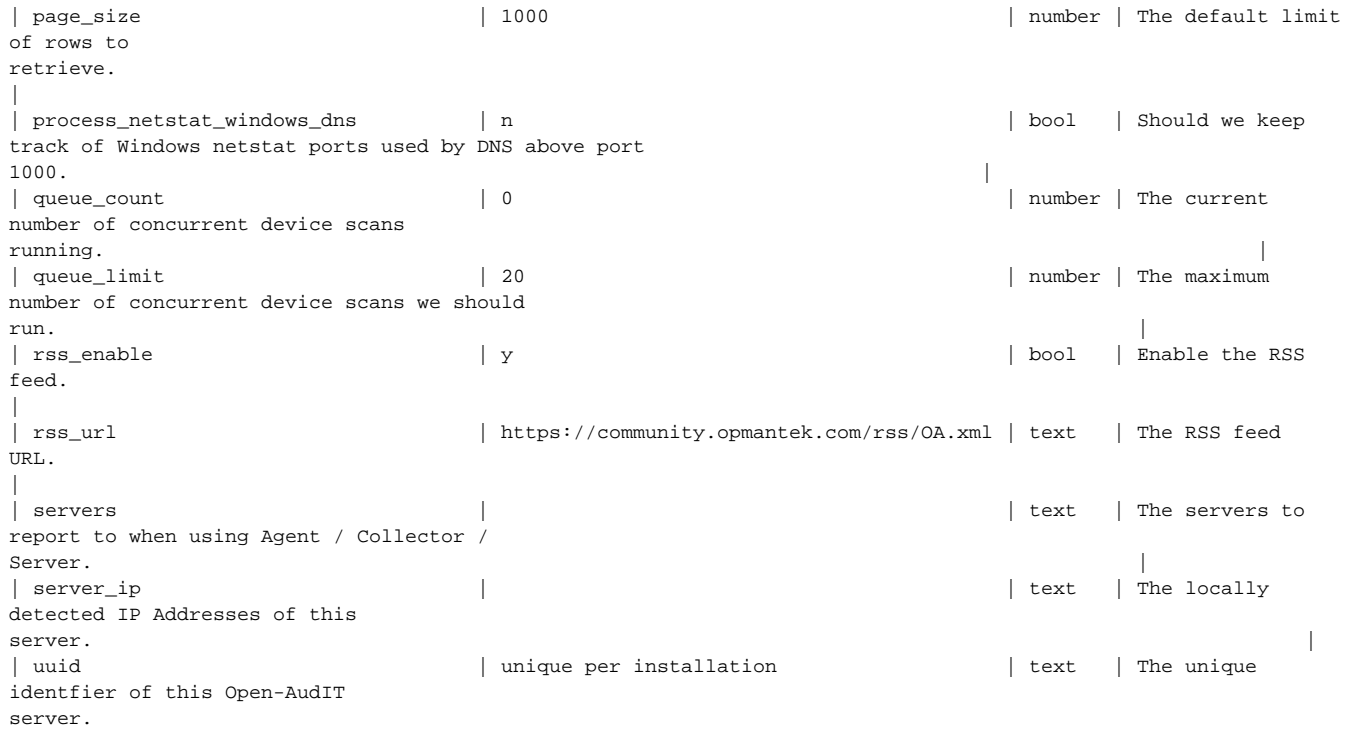